**Design of Trickling Filter using NRC Equations Formulas...** 1/13

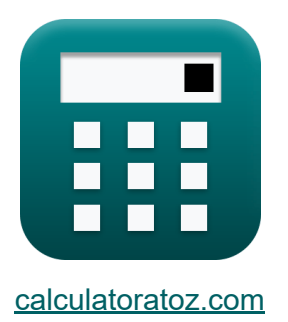

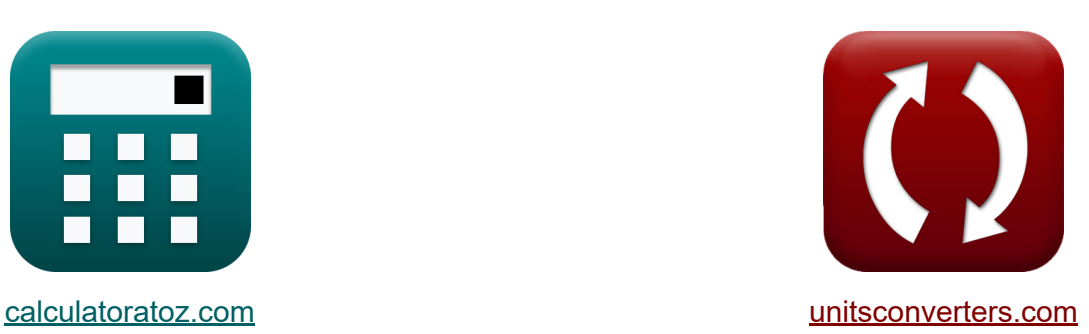

# **Ontwerp van een tricklingfilter met behulp van NRCvergelijkingen Formules**

[Rekenmachines!](https://www.calculatoratoz.com/nl) Voorbeelden! [Conversies!](https://www.unitsconverters.com/nl)

Voorbeelden!

Bladwijzer **[calculatoratoz.com](https://www.calculatoratoz.com/nl)**, **[unitsconverters.com](https://www.unitsconverters.com/nl)**

Breedste dekking van rekenmachines en groeiend - **30.000\_ rekenmachines!** Bereken met een andere eenheid voor elke variabele - **In ingebouwde eenheidsconversie!**

Grootste verzameling maten en eenheden - **250+ metingen!**

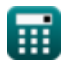

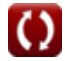

# DEEL dit document gerust met je vrienden!

*[Laat hier uw feedback achter...](https://docs.google.com/forms/d/e/1FAIpQLSf4b4wDgl-KBPJGChMJCxFlqrHvFdmw4Z8WHDP7MoWEdk8QOw/viewform?usp=pp_url&entry.1491156970=Ontwerp%20van%20een%20tricklingfilter%20met%20behulp%20van%20NRC-vergelijkingen%20Formules)*

# **Lijst van 21 Ontwerp van een tricklingfilter met behulp van NRC-vergelijkingen Formules**

# **Ontwerp van een tricklingfilter met behulp van NRC-vergelijkingen**

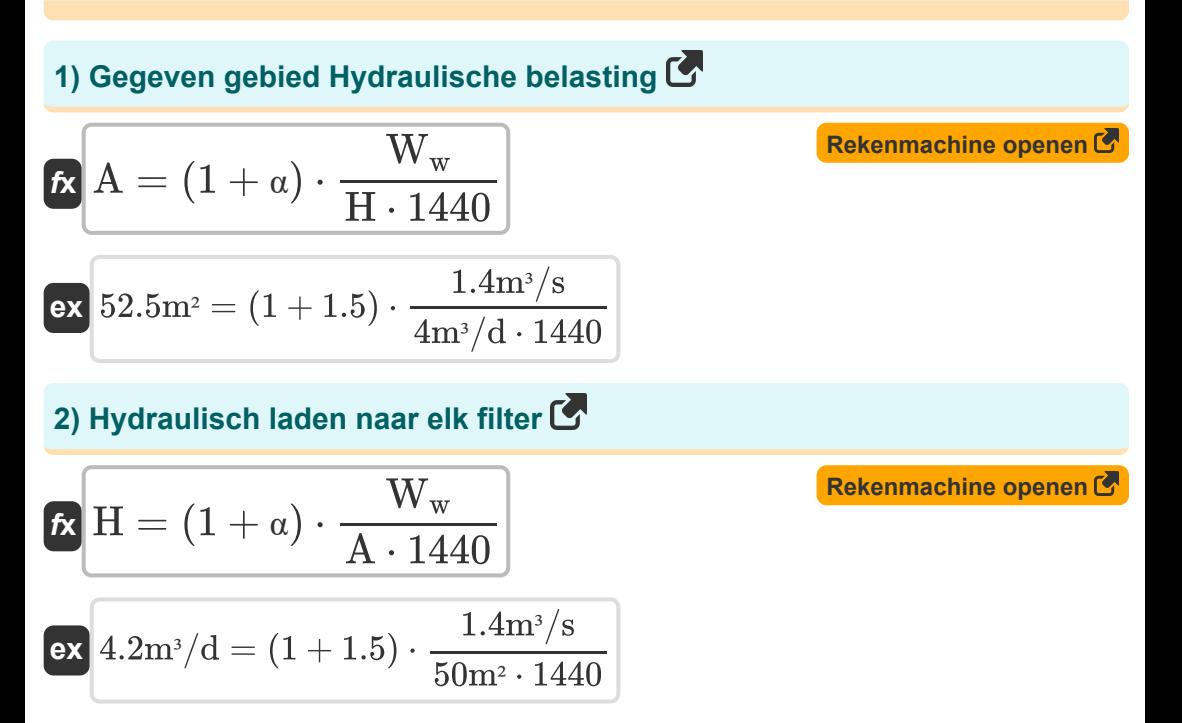

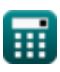

# **BOD laden で**

#### **3) BOD laden naar tweede filtertrap gegeven Efficiëntie van tweede filtertrap**

| $W = V_T \cdot F \cdot \left( \left( \frac{1 - E_f}{0.0561} \right) \cdot \left( \left( \frac{100}{E_2} \right) - 1 \right) \right)^2$                                           |
|----------------------------------------------------------------------------------------------------|
| $R \cdot 1.921506 \text{kg/d} = 0.0035 \text{m}^3 \cdot 0.4 \cdot \left( \left( \frac{1 - 0.3}{0.0561} \right) \cdot \left( \left( \frac{100}{99} \right) - 1 \right) \right)^2$ |
| $R \cdot W = Q_i \cdot W_w \cdot 8.34$                                                                                                    |
| $W = Q_i \cdot W_w \cdot 8.34$                                                                                                    |
| $R \cdot R = 2.8E^2 - 5kg/d = 0.002379 \text{mg/L} \cdot 1.4 \text{m}^3/\text{s} \cdot 8.34$                                                                                     |
| $W = (1 - E_f) \cdot W$                                                                                                    |
| $R \cdot W = 1.4 \text{m}^3/\text{s} \cdot 8.34$                                                                                                    |
| $W = 1.4 \text{m}^3/\text{s} \cdot 8.34$                                                                                                    |
| $R \cdot W = 1.4 \text{m}^3/\text{s} \cdot 8.34$                                                                                                    |
| $R \cdot W = 1.4 \text{m}^3/\text{s} \cdot 8.34$                                                                                                    |
| $R \cdot W = 1.4 \text{m}^3/\text{s} \cdot 8.34$                                                                                                    |
| $R \cdot W = 1.4 \text{m}^3/\text{s} \cdot 8.34$                                                                                                    |
| $R \cdot W = 1.4 \text{m}^3/\text{s} \cdot 8.34$                                                                                                    |
| $R \cdot W = 1.4 \text{m}^3/\text{s} \cdot 8.34$                                                                                                    |
|                                                                                                    |

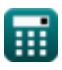

#### **6) BOD-lading voor filter van de eerste fase met behulp van BOD-lading voor tweede filterfase**

$$
\begin{aligned}\n\mathbf{K} \mathbf{W} &= \frac{\mathbf{W}^{'}}{1 - \mathbf{E}_{\rm f}} \\
\mathbf{K} \mathbf{W} &= \frac{2.4 \, \text{kg/d}}{1 - 0.3}\n\end{aligned}
$$
\n**Rekenmachine openen C**

# **Efficiëntie van filter**

## **7) Algehele efficiëntie van tweetraps druppelfilter**

$$
\boldsymbol{\kappa}\boxed{\mathrm{E}=\left(\mathrm{Q_{ie}}-\frac{\mathrm{Q_o}}{\mathrm{Q_{ie}}}\right)\cdot 100}
$$

$$
\texttt{ex}\left[2.390158 = \left(24\text{mg/L} - \frac{0.002362\text{mg/L}}{24\text{mg/L}}\right)\cdot 100\right]
$$

## **8) Efficiëntie van de eerste filterfase**

$$
\begin{aligned} \textbf{f} \textbf{x}\, \overline{ \textbf{E}_1 = \frac{100}{1+\bigg(0.0561\cdot\sqrt{\frac{\textbf{W}^{'}}{\text{V}_\text{T}\cdot\text{F}}}\bigg) }} \\ \textbf{ex}\, 99.21598 = \frac{100}{1+\bigg(0.0561\cdot\sqrt{\frac{2.4 \text{kg/d}}{0.0035 \text{m}^3 \cdot 0.4}}\bigg) } \end{aligned}
$$

**[Rekenmachine openen](https://www.calculatoratoz.com/nl/efficiency-of-first-filter-stage-calculator/Calc-11447)** 

**[Rekenmachine openen](https://www.calculatoratoz.com/nl/overall-efficiency-of-two-stage-trickling-filter-calculator/Calc-11235)** 

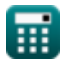

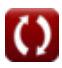

#### **9) Efficiëntie van de eerste filterfase met behulp van efficiëntie van de tweede filterfase**

$$
\textbf{fs}\!\left|\textbf{E}=1+\left(\left(\frac{0.0561}{\frac{100}{\text{E}_2}}-1\right)\cdot\sqrt{\frac{\text{W}^{'}\text{}}{\text{V}_\text{T}\cdot\text{F}}}\right)\right|
$$

**[Rekenmachine openen](https://www.calculatoratoz.com/nl/efficiency-of-first-filter-stage-using-efficiency-of-second-filter-stage-calculator/Calc-12579)** 

$$
E_2 = \frac{100}{1 + \left(\left(\frac{0.0561}{\frac{100}{99}} - 1\right) \cdot \sqrt{\frac{2.4 \text{kg/d}}{0.0035 \text{m}^3 \cdot 0.4}}\right)}
$$
\n
$$
E_2 = \frac{100}{1 + \left(\left(\frac{0.0561}{1 - \text{E}_1}\right) \cdot \sqrt{\frac{\text{W}^{'}}{\text{V}_T \cdot \text{F}}}\right)}
$$
\n
$$
E_2 = \frac{100}{1 + \left(\left(\frac{0.0561}{1 - \text{E}_1}\right) \cdot \sqrt{\frac{\text{W}^{'}}{\text{V}_T \cdot \text{F}}}\right)}
$$
\n
$$
E_3 = \frac{100}{1 + \left(\left(\frac{0.0561}{1 - 100}\right) \cdot \sqrt{\frac{2.4 \text{kg/d}}{0.0035 \text{m}^3 \cdot 0.4}}\right)}
$$
\n
$$
E = 1 - \left(\frac{\text{W} \cdot}{\text{W}^{'}}\right)
$$
\n
$$
E = 1 - \left(\frac{\text{W} \cdot}{\text{W}^{'}}\right)
$$
\n
$$
E_3 = 1 - \left(\frac{0.42 \text{kg/d}}{2.4 \text{kg/d}}\right)
$$
\n
$$
E_4 = 1 - \left(\frac{0.42 \text{kg/d}}{2.4 \text{kg/d}}\right)
$$
\n
$$
E_5 = 1 - \left(\frac{0.42 \text{kg/d}}{2.4 \text{kg/d}}\right)
$$
\n
$$
E_6 = 1 - \left(\frac{0.42 \text{kg/d}}{2.4 \text{kg/d}}\right)
$$
\n
$$
E_7 = 1 - \left(\frac{0.42 \text{kg/d}}{2.4 \text{kg/d}}\right)
$$
\n
$$
E_8 = 1 - \left(\frac{0.42 \text{kg/d}}{2.4 \text{kg/d}}\right)
$$
\n
$$
E_7 = 1 - \left(\frac{0.42 \text{kg/d}}{2.4 \text{kg/d}}\right)
$$
\n
$$
E_8 = 1 - \left(\frac{0.42 \text{kg/d}}{2.4 \text{kg/d}}\right)
$$
\n
$$
E_
$$

## **10) Efficiëntie van de tweede filterfase**

$$
\kappa \boxed{\mathrm{E}_2 = \frac{100}{1 + \left(\left(\frac{0.0561}{1 - \mathrm{E}_1}\right) \cdot \sqrt{\frac{\mathrm{W}^{'}}{\mathrm{V_T \cdot F}}}\right)}}
$$

$$
\text{ex } 100.008 = \frac{100}{1 + \left(\left(\frac{0.0561}{1 - 100}\right) \cdot \sqrt{\frac{2.4 \text{kg/d}}{0.0035 \text{m}^3 \cdot 0.4}}\right)}
$$

## **11) Efficiëntie van eerste filter gegeven BOD-lading voor tweede filter**

| ex                                 | 0.866964 = 1 + $\left(\frac{0.0561}{\frac{100}{99}}$                                                                                                    |
|------------------------------------|----------------------------------------------------------------------------------------------------|
| 10) Efficientie van de tweede filt |                                                                                                    |
| $\kappa$                           | E <sub>2</sub> = $\frac{100}{1 + \left(\frac{0.0561}{1 - E_1}\right) \cdot \sqrt{1 - \left(\frac{0.0561}{1 - 100}\right) \cdot \sqrt{1 - \left(\frac{0.0561}{1 - 100}\right) \cdot \sqrt{1$ |

**[Rekenmachine openen](https://www.calculatoratoz.com/nl/efficiency-of-first-filter-given-bod-loading-for-second-filter-calculator/Calc-11616)** 

**[Rekenmachine openen](https://www.calculatoratoz.com/nl/efficiency-of-second-filter-stage-calculator/Calc-12578)** 

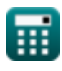

**ex** 

## **Influent en effluent BZV C**

#### **12) Effluent BOD gegeven algemene efficiëntie van tweetraps druppelfilter** M

$$
\mathbf{K}\left[\mathrm{Q}_{\mathrm{o}}=\left(1-\left(\frac{\mathrm{E}}{100}\right)\right)\cdot\mathrm{Q}_{\mathrm{i}}\right]
$$

$$
\textbf{ex} \boxed{0.002322\text{mg}/\text{L}} = \left(1 - \left(\frac{2.39}{100}\right)\right) \cdot 0.002379 \text{mg}/\text{L}
$$

**13) Influent BOD gegeven BOD Lading voor filter in eerste fase**

$$
\boldsymbol{t}\!\!\!\boldsymbol{\mathrm{x}}\!\left[\boldsymbol{\mathrm{Q}}_{\mathrm{i}}=\frac{\boldsymbol{\mathrm{W}}^{\mathrm{i}}}{\boldsymbol{\mathrm{W}}_{\mathrm{w}}\cdot 8.34}\right]
$$

$$
\exp{0.002379\mathrm{mg/L}} = \frac{2.4\mathrm{kg/d}}{1.4\mathrm{m^3/s} \cdot 8.34}
$$

**14) Influent BZV gegeven de algehele efficiëntie van het tweetraps druppelfilter** 

$$
\kappa\left[Q_{\mathrm{i}}=\frac{100\cdot Q_{\mathrm{o}}}{100-E}\right]
$$
\nEx

\n
$$
0.00242\mathrm{mg/L}=\frac{100\cdot 0.002362\mathrm{mg/L}}{100-2.39}
$$

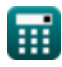

**[Rekenmachine openen](https://www.calculatoratoz.com/nl/effluent-bod-given-overall-efficiency-of-two-stage-trickling-filter-calculator/Calc-11247)** 

**[Rekenmachine openen](https://www.calculatoratoz.com/nl/influent-bod-given-bod-loading-for-first-stage-filter-calculator/Calc-11601)** 

*Design of Trickling Filter using NRC Equations Formulas...* 8/13

# **Recirculatiefactor:**

## **15) Recirculatiefactor:**

$$
\begin{aligned} \mathbf{f}\mathbf{x} \overline{\mathbf{F}}&=\frac{1+\alpha}{\left(1+\frac{\alpha}{10}\right)^2} \\ \mathbf{f}\left(1+\frac{\alpha}{10}\right)^2 \\ \mathbf{f}\left(1.890359\right) &=\frac{1+1.5}{\left(1+\frac{1.5}{10}\right)^2} \end{aligned}
$$

**Recirculatieverhouding:**

## **16) Recirculatieverhouding gegeven Hydraulische belasting**

$$
\begin{aligned} \mathbf{\hat{x}} &\alpha = \left(\frac{\mathrm{H}\cdot\mathrm{A}\cdot1440}{\mathrm{W_{w}}}\right)-1 \\ \mathbf{ex} &\boxed{1.380952} = \left(\frac{4\mathrm{m}^3/\mathrm{d}\cdot50\mathrm{m}^2\cdot1440}{1.4\mathrm{m}^3/\mathrm{s}}\right)-1 \end{aligned}
$$

**17) Recirculatieverhouding van afvalwater**

$$
\begin{aligned} \mathbf{f}\mathbf{x}\boxed{\alpha = \frac{Q_r}{W_w}} \\ \mathbf{ex} \boxed{1.785714 = \frac{2.5 m^3/s}{1.4 m^3/s}} \end{aligned}
$$

**[Rekenmachine openen](https://www.calculatoratoz.com/nl/recirculation-factor-calculator/Calc-11444)** 

**[Rekenmachine openen](https://www.calculatoratoz.com/nl/recirculation-ratio-given-hydraulic-loading-calculator/Calc-11445)** 

**[Rekenmachine openen](https://www.calculatoratoz.com/nl/recirculation-ratio-of-wastewater-calculator/Calc-11262)** 

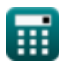

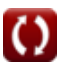

## **Volume van filter**

## **18) Volume van filtermedia gegeven Efficiëntie van tweede filtertrap**

$$
\mathbf{V}_{\text{T}} = \left(\frac{\text{W}^{'}\text{}}{\text{F}}\right) \cdot \frac{1}{\left(\left(\frac{1-\text{E}_{1}}{0.0561}\right) \cdot \left(\frac{100}{\text{E}_{2}}-1\right)\right)^{2}}
$$
\n
$$
\text{ex } 2.2\text{E}^{\text{-}}7\text{m}^{3} = \left(\frac{2.4\text{kg/d}}{0.4}\right) \cdot \frac{1}{\left(\left(\frac{1-100}{0.0561}\right) \cdot \left(\frac{100}{99}-1\right)\right)^{2}}
$$

# **Afvalwaterstroom**

# **19) Afvalwaterstroom gegeven BZV-lading voor eerste fase**

| $W_{w} = \frac{W}{8.34 \cdot Q_{i}}$                                           | Rekenmachine openen C |
|--------------------------------------------------------------------------------|-----------------------|
| ex $1.400029m^{3}/s = \frac{2.4 \text{kg/d}}{8.34 \cdot 0.002379 \text{mg/L}}$ |                       |
| 20) Afvalwaterstroom gegeven Hydrolische belasting C                           |                       |
| $W_{w} = H \cdot A \cdot \frac{1440}{1 + \alpha}$                              |                       |

$$
\text{ex}\left[1.3333333m^3 /s=4m^3 /d\cdot 50m^2 \cdot \frac{1440}{1+1.5}\right]
$$

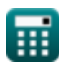

**Design of Trickling Filter using NRC Equations Formulas...** 10/13

## **21) Afvalwaterstroom gegeven Recirculatieverhouding**

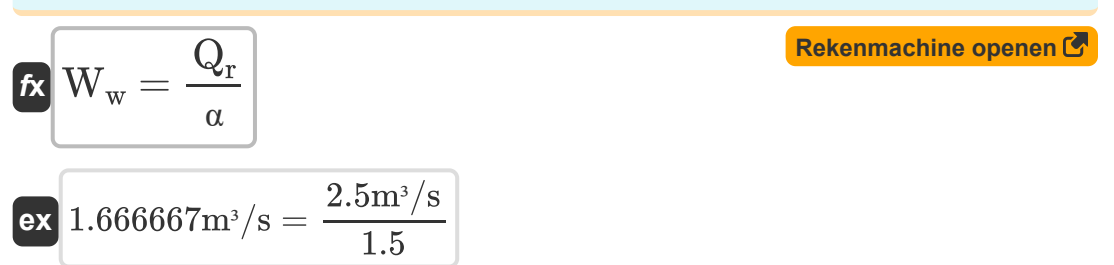

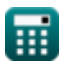

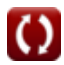

# **Variabelen gebruikt**

- **A** Gebied *(Plein Meter)*
- **E** Algemene efficiëntie
- **E<sup>1</sup>** Efficiëntie van de eerste filterfase
- **E<sup>2</sup>** Efficiëntie van de tweede filterfase
- **E<sup>f</sup>** Efficiëntie van het BZV-laden in de eerste filterfase
- **F** Recirculatiefactor
- **H** Hydraulisch laden *(Kubieke meter per dag)*
- **Qi** Invloedrijke BOD *(Milligram per liter)*
- **Qie** Invloedrijke BZV-efficiëntie *(Milligram per liter)*
- **Q<sup>o</sup>** Effluent BZV *(Milligram per liter)*
- **Q<sup>r</sup>** Recirculatiestroom *(Kubieke meter per seconde)*
- **V<sup>T</sup>** Volume *(Kubieke meter)*
- **W** BOD laden naar filter *(kilogram/dag)*
- **W'** BOD laden naar het tweede fasefilter *(kilogram/dag)*
- **W<sup>w</sup>** Afvalwaterstroom *(Kubieke meter per seconde)*
- **W'** BOD laden naar filter 2 *(kilogram/dag)*
- **α** Recirculatieverhouding

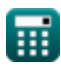

# **Constanten, functies, gebruikte metingen**

- Functie: **sqrt**, sqrt(Number) *Een vierkantswortelfunctie is een functie die een niet-negatief getal als invoer neemt en de vierkantswortel van het gegeven invoergetal retourneert.*
- Meting: **Volume** in Kubieke meter (m<sup>3</sup>) *Volume Eenheidsconversie*
- Meting: **Gebied** in Plein Meter (m²) *Gebied Eenheidsconversie*
- Meting: **Volumetrische stroomsnelheid** in Kubieke meter per seconde  $(m<sup>3</sup>/s)$ , Kubieke meter per dag  $(m<sup>3</sup>/d)$ *Volumetrische stroomsnelheid Eenheidsconversie*
- Meting: **Massastroomsnelheid** in kilogram/dag (kg/d) *Massastroomsnelheid Eenheidsconversie*
- Meting: **Dikte** in Milligram per liter (mg/L) *Dikte Eenheidsconversie*

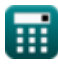

# **Controleer andere formulelijsten**

- **Ontwerp van een chloreringssysteem voor de desinfectie van afvalwater Formules**
- **Ontwerp van een circulaire bezinktank Formules**
- **Ontwerp van een Plastic Media Trickling Filter Formules**
- **Ontwerp van een centrifuge met vaste kom voor het ontwateren van slib Formules**
- **Ontwerp van een beluchte korrelkamer Formules**
- **Ontwerp van een aërobe vergister Formules**
- **Ontwerp van een anaërobe vergister Formules**
- **Ontwerp van Rapid Mix Basin en Flocculation Basin Formules**
- **Ontwerp van een tricklingfilter met behulp van NRCvergelijkingen Formules**
- **Schatting van de ontwerpriolering Formules**
- **Geluidsoverlast Formules**
- **Bevolkingsvoorspellingsmethode Formules**
- **Ontwerp van sanitaire rioleringen Formules**

DEEL dit document gerust met je vrienden!

## **PDF Beschikbaar in**

[English](https://www.calculatoratoz.com/PDF/Nodes/2512/Design-of-trickling-filter-using-nrc-equations-Formulas_en.PDF) [Spanish](https://www.calculatoratoz.com/PDF/Nodes/2512/Design-of-trickling-filter-using-nrc-equations-Formulas_es.PDF) [French](https://www.calculatoratoz.com/PDF/Nodes/2512/Design-of-trickling-filter-using-nrc-equations-Formulas_fr.PDF) [German](https://www.calculatoratoz.com/PDF/Nodes/2512/Design-of-trickling-filter-using-nrc-equations-Formulas_de.PDF) [Russian](https://www.calculatoratoz.com/PDF/Nodes/2512/Design-of-trickling-filter-using-nrc-equations-Formulas_ru.PDF) [Italian](https://www.calculatoratoz.com/PDF/Nodes/2512/Design-of-trickling-filter-using-nrc-equations-Formulas_it.PDF) [Portuguese](https://www.calculatoratoz.com/PDF/Nodes/2512/Design-of-trickling-filter-using-nrc-equations-Formulas_pt.PDF) [Polish](https://www.calculatoratoz.com/PDF/Nodes/2512/Design-of-trickling-filter-using-nrc-equations-Formulas_pl.PDF) [Dutch](https://www.calculatoratoz.com/PDF/Nodes/2512/Design-of-trickling-filter-using-nrc-equations-Formulas_nl.PDF)

*7/22/2024 | 8:26:18 AM UTC [Laat hier uw feedback achter...](https://docs.google.com/forms/d/e/1FAIpQLSf4b4wDgl-KBPJGChMJCxFlqrHvFdmw4Z8WHDP7MoWEdk8QOw/viewform?usp=pp_url&entry.1491156970=Ontwerp%20van%20een%20tricklingfilter%20met%20behulp%20van%20NRC-vergelijkingen%20Formules)*

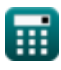